# **ПРЕОБРАЗОВАТЕЛЬ ИНТЕРФЕЙСОВ USB/RS-485 «USB-RS485»**

### **ИСО 9001**

Этикетка АЦДР.426469.032 ЭТ

## **1 ОСНОВНЫЕ ТЕХНИЧЕСКИЕ ДАННЫЕ**

### **1.1 Общие сведения**

Преобразователь интерфейсов USB/RS-485 «USB-RS485» АЦДР.426469.032 (в дальнейшем – ПИ) предназначен для преобразования сигналов интерфейса USB в сигналы двухпроводного магистрального интерфейса RS-485 с гальванической изоляцией. Электропитание ПИ осуществляется от USB-порта персонального компьютера (ПК). Работает в среде ОС Windows 2000, XP, Server 2003, Vista, Server 2008, Windows 7, Server 2008 R2, Windows 8 (x86 и x64), образуя виртуальный COM-порт. Преобразователь рассчитан на непрерывную круглосуточную работу.

«USB-RS485» обеспечивает устойчивость к электромагнитным помехам третьей степени жесткости согласно ГОСТ Р 50009-2000. Радиопомехи, создаваемые «USB-RS485», не превышают значений, указанных в ГОСТР 50009-2000.

#### **1.2 Основные технические данные**

- 1) Напряжение питания USB-порт ПК.
- 2) Потребляемый ток не более 200 мА.
- 3) Скорость передачи данных, бит/с 110, 300, 1200, 2400, 4800, 9600, 19200, 38400, 57600, 115200.
- 4) Диапазон температур от минус 30 до +50 °С.
- 5) Относительная влажность воздуха до 93 % при +40 °С.
- 6) Степень защиты оболочки IP20.
- 7) Габаритные размеры не более  $19\times67\times11$  мм.
- 8) Масса не более 11г.
- 9) Содержание драгоценных материалов: не требует учёта при хранении, списании и утилизации.

## **1.3 Комплектность**

В комплект поставки ПИ входит:

- $-$  «USB-RS485» 1 шт.;
- этикетка АЦДР.426469.032 ЭТ 1 экз.;
- информационный диск Болид 1 шт.;
- упаковка 1 шт.

#### **1.4 Принцип работы ПИ**

ПИ обеспечивает преобразование сигналов интерфейса USB в сигналы интерфейса RS-485 и в обратном направлении. После подключения ПИ к ПК и установки драйвера, онработает как виртуальный COM-порт и обеспечивает передачу данных в полудуплексном режиме. Настройка параметров передачи данных по RS-485 (скорость, чётность, количество стоповых бит) настраивается так же, как у аппаратного COM-порта ПК.

EAT

## **2 УКАЗАНИЯ ПО ЭКСПЛУАТАЦИИ**

### **2.1 Схема внешних соединений**

На рисунке 1 показана схема подключения «USB-RS485».

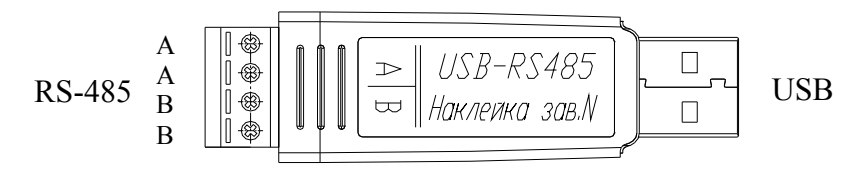

**Рисунок 1.** Схема подключения «USB-RS485»

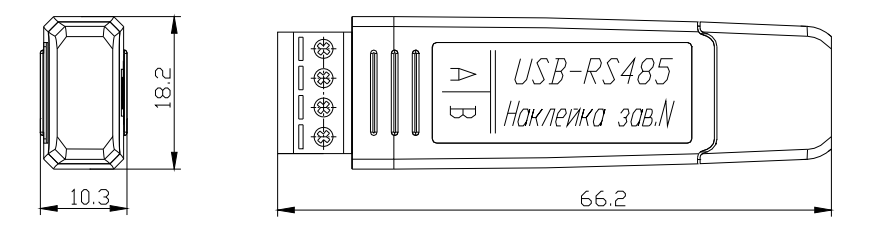

**Рисунок 2.** Габаритные размеры «USB-RS485»

# **2.2 Эксплуатация ПИ**

2.2.1 В линии интерфейса установлен оконечный резистор 120 Ом, поэтому ПИ должен быть первым или последним (крайним) прибором в магистрали RS-485.

2.2.2 Перед подключением ПИ к ПК необходимо установить с прилагаемого «Информационного диска Болид» драйвер. Для этого в разделе «Продукция» выберите пункт «Преобразователи интерфейсов». Найдите в списке «Преобразователь интерфейсов USB-RS485». В открывшемся окне выберите вкладку «Скачать». В разделе «Дистрибутивы» выберите **«[Драйвер](http://bolid.ru/files/373/566/usb_rs_exar.zip) (с 3 кв. 2014 г., USB-RS232 c № [2975, USB-RS485](http://bolid.ru/files/373/566/usb_rs_exar.zip) с № 7556)**». Распакуйте архив и запустите файл установки драйвера (x86 или x64 в зависимости от установленной на вашем ПК ОС). Выполните предложенные пункты инсталляции.

2.2.3 После осуществления всех необходимых соединений ПИ можно подключать к персональному компьютеру. Дождитесь сообщения об успешном завершении установки драйвера и готовности устройства к работе. После установки драйвера ПИ в «Диспетчере устройств» в группе «Порты COM и LPT» появится поле «XR21B1411 USB UART (COM x)» (**х** – номер виртуального COM-порта). Зайдите в свойства и выберете вкладку «Port Settings», установите флаг в поле «RS-485» и сохраните изменённые параметры:

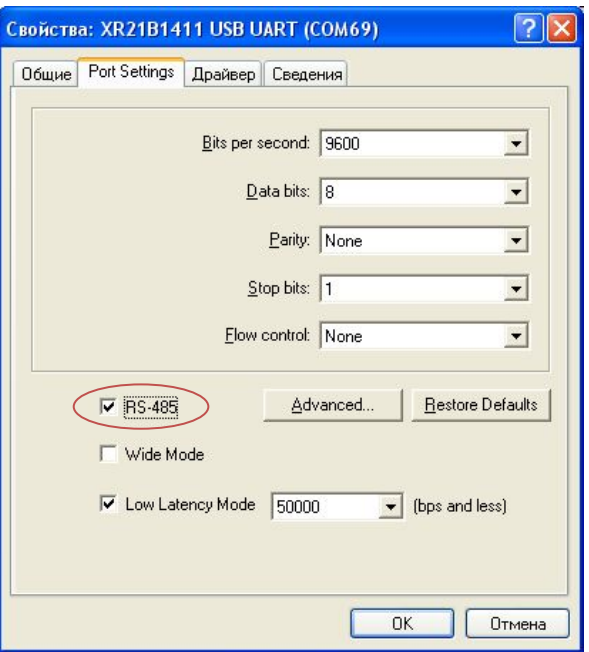

2.2.4 Работа индикатора. Свечение индикатора означает приём/передачу сигнала по линии интерфейса RS-485.

## **3 ГАРАНТИИ ИЗГОТОВИТЕЛЯ**

3.1 Средний срок службы ПИ – не менее 8 лет.

3.2 Гарантийный срок эксплуатации – 18 месяцев со дня ввода ПИ в эксплуатацию, но не более 24 месяцев со дня выпуска изготовителем.

3.3 При направлении изделия в ремонт к нему обязательно должен быть приложен акт с описанием возможной неисправности.

Рекламации направлять по адресу:

ЗАО НВП «Болид», 141070, Московская область, г. Королёв, ул. Пионерская, 4. **Тел./факс: (495) 775-71-55** (многоканальный), **777-40-20**, **516-93-72**. **E-mail: [info@bolid.ru](mailto:info@bolid.ru)**, **http:/[/bolid.ru](http://www.bolid.ru/)**.

# **4 СВЕДЕНИЯ О СЕРТИФИКАЦИИ**

4.1 Преобразователь интерфейсов USB/RS-485 «USB-RS485» АЦДР.426469.032 соответствует требованиям технического регламента Таможенного союза: ТР ТС 020/2011. Имеет сертификат соответствия № RU С-RU.МО07.В.00366.

4.2 Сертификат соответствия производства «USB-RS485» ГОСТ ISO 9001-2011 № POCC RU.ИК32.К00144.

# **5 СВИДЕТЕЛЬСТВО О ПРИЁМКЕ И УПАКОВЫВАНИИ**

5.1 Преобразователь интерфейсов USB/RS-485 «USB-RS485» АЦДР.426469.032 заводской номер изготовлен и принят в соответствии с обязательными требованиями государственных стандартов и действующей технической документации, признан годным для эксплуатации и упакован ЗАО НВП «Болид» согласно требованиям, предусмотренным в действующей технической документации.

Ответственный за приёмку и упаковывание

 $\overline{\text{OTK}}$ 

Ф.И.О. число, месяц, год

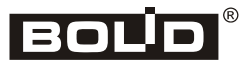